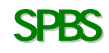

Windows 95/98/Me/NT4/2000/XP

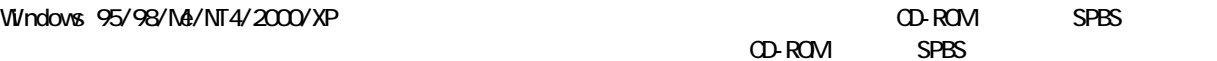

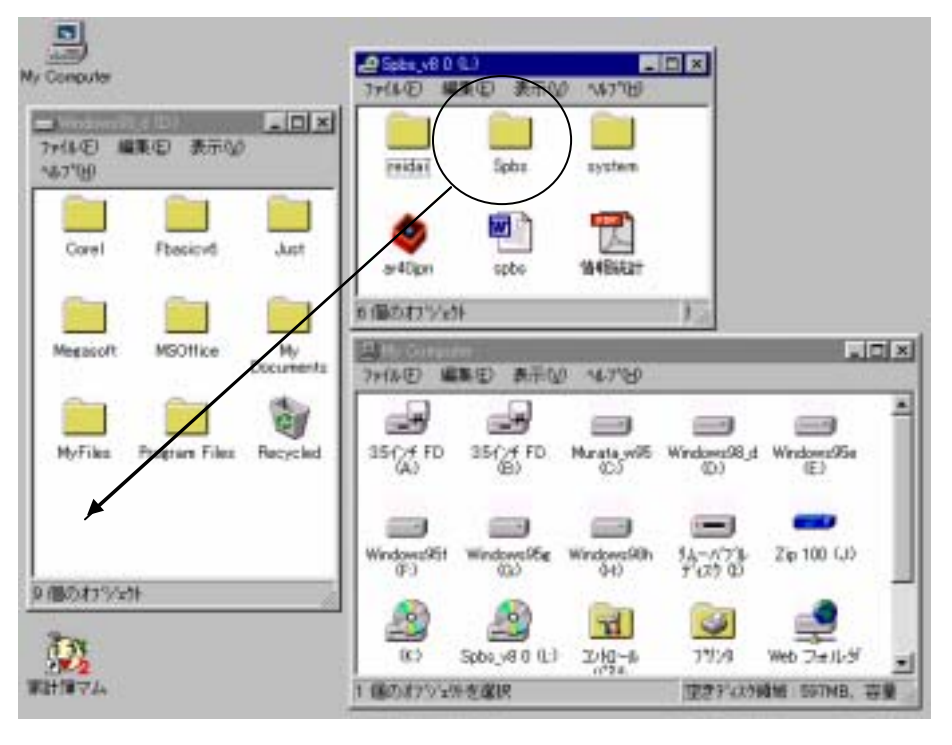

<u>SPBS スタトリーの「¥SPBS」ということに、「¥SPBS」ということによる「¥SPBS」ということによる「¥SPBS」ということによる「</u>

 $\mathsf{SPBS}$ 

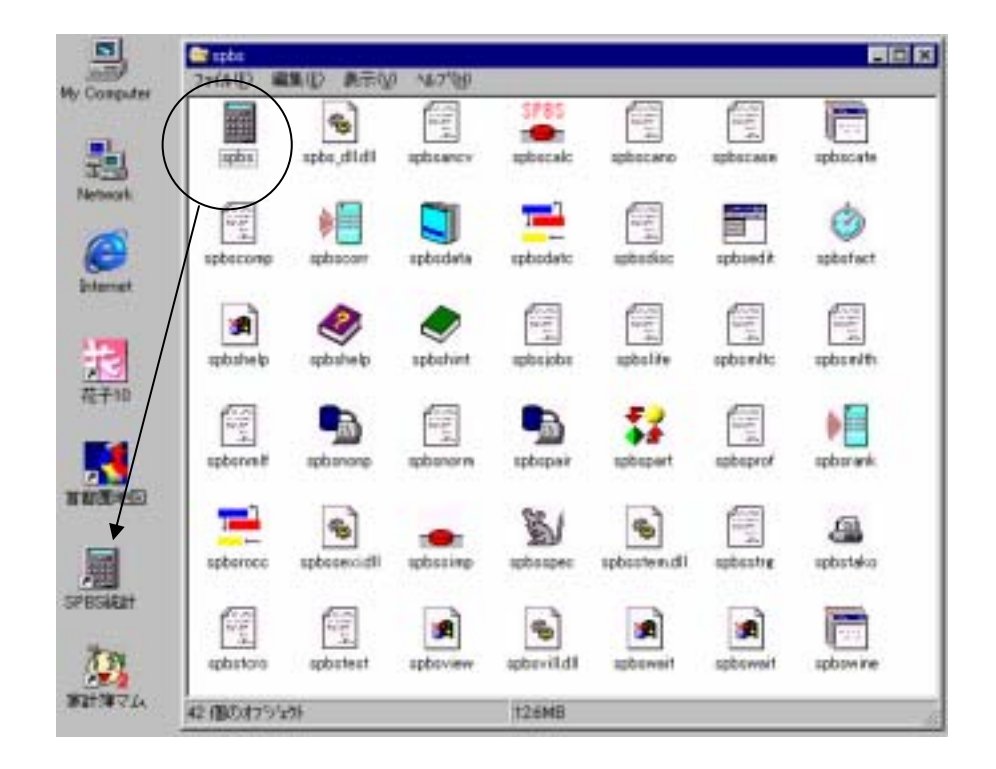

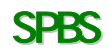

 $\Gamma$ 

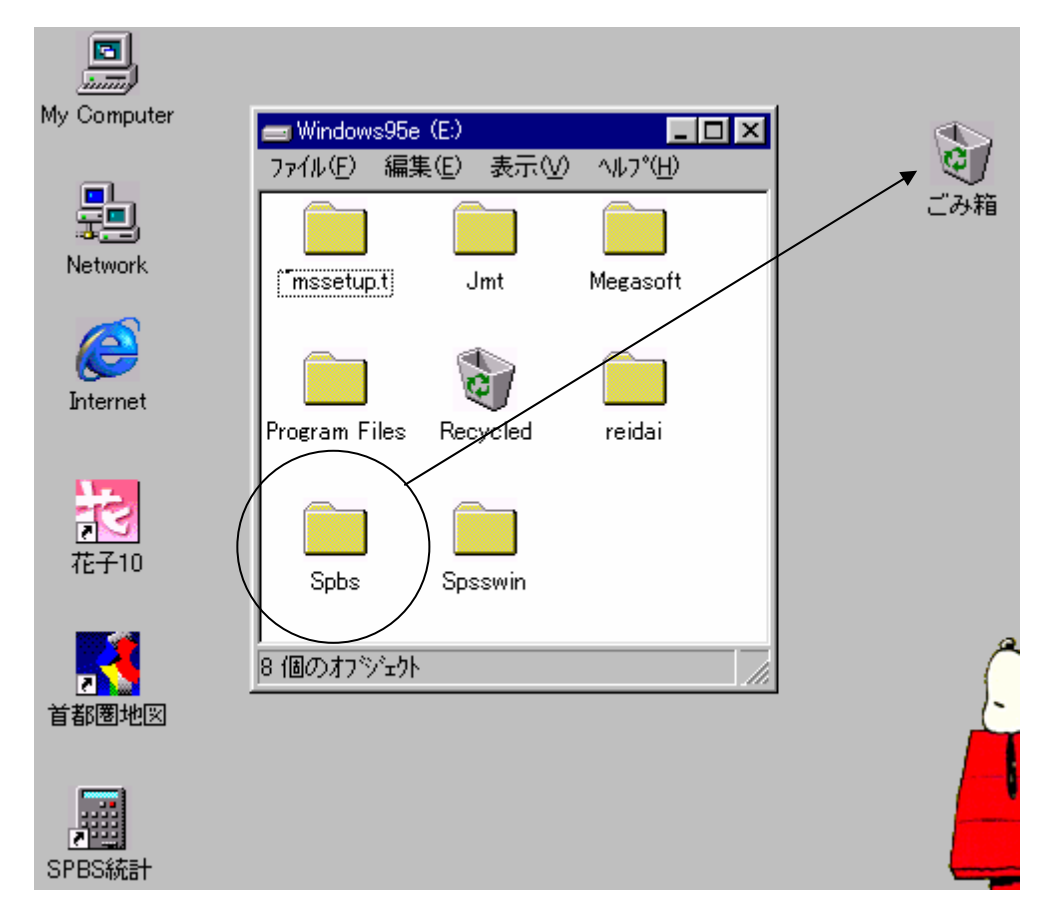

SPBS. EXE  $W$ ndows 95/98/Me/NT4/2000/XP  $\sim$ 

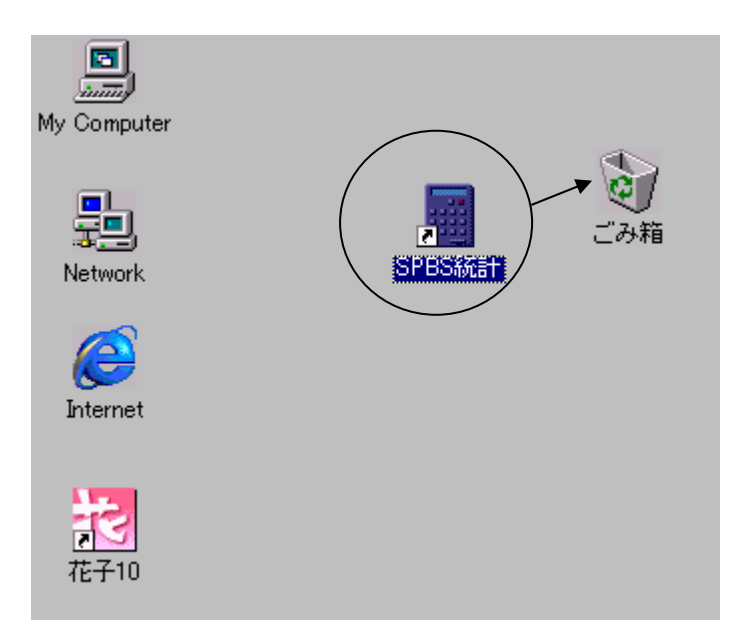